# **CENTRO PAULA SOUZA ETEC PHILADELPHO GOUVÊA NETTO**

**Técnico em Desenvolvimento de Sistemas Integrado ao Ensino Médio**

> **João Vitor Rodrigues Sabino Pedro Henrique Medina de Souza João Vitor Millane Philipe Eduardo Oliveira Leão**

**HatchFy –** *Website* **de busca e desenvolvimento de projetos de**  *Software***.**

> **São José Do Rio Preto 2021**

**João Vitor Rodrigues Sabino Pedro Henrique Medina de Souza João Vitor Millane Philipe Eduardo Oliveira Leão**

# **HatchFy – Website de busca e desenvolvimento de projetos de Software.**

Trabalho de Conclusão de Curso apresentado ao Curso Técnico em Desenvolvimento de Sistemas da Etec Philadelpho Gouvêa Netto orientado pela Profª Msc. Camila Brandão Fantozzi, como requisito parcial para obtenção do título de Técnico Desenvolvimento de Sistemas.

**São José Do Rio Preto**

**2021**

# **AGRADECIMENTOS**

A Deus, por nossas vidas, e por nos ajudar a ultrapassar todos os obstáculos encontrados ao longo do curso.

Aos nossos pais e irmãos, que nos incentivaram nos momentos difíceis e compreenderam a minha ausência enquanto me dedicava a realização deste trabalho

Aos professores pelas correções e ensinamentos que nos permitiu apresentar um melhor desempenho em nosso processo de formação profissional.

"Algo só é impossível até que alguém duvide e resolva provar o contrário"

ALBERT EINSTEIN

#### **RESUMO**

O Brasil é um país em desenvolvimento, seu mercado se transforma constantemente. Essas mudanças são rápidas e exigem uma qualificação profissional. Assim, ter realizado algum projeto relacionado a área torna-se um diferencial para a inclusão no mercado de trabalho. O objetivo do *Website* é ajudar jovens que estão cursando a área de tecnologia a desenvolverem Trabalhos de Conclusão de Curso (TCC) ou projetos que necessitam de interação entre desenvolvedor e cliente, e pessoas que possuem alguma necessidade que pode ser solucionada através de um *software.* Assim garantindo experiência de mercado para os estudantes em ascensão e a solução de problemas diversos.

Palavras-chave: Mercado de trabalho. Desenvolvimento. Experiência.

Palavras estrangeiras: *Website, software.*

# **ABSTRACT**

Brazil is a developing country, its market is constantly changing. These changes are fast and aptitude a professional qualification. Thus, having carried out a project related to an area becomes a differential for inclusion in the labor market. The purpose of the APP is to help young people who are studying a technology area to develop Course Conclusion Works (TCC) or projects that need interaction between developer and client, and people who have some need that can be solved through software. Thus, ensuring market experience for growing students and solving various problems.

Keywords: Labor market. Development. Experience.

# **SUMÁRIO**

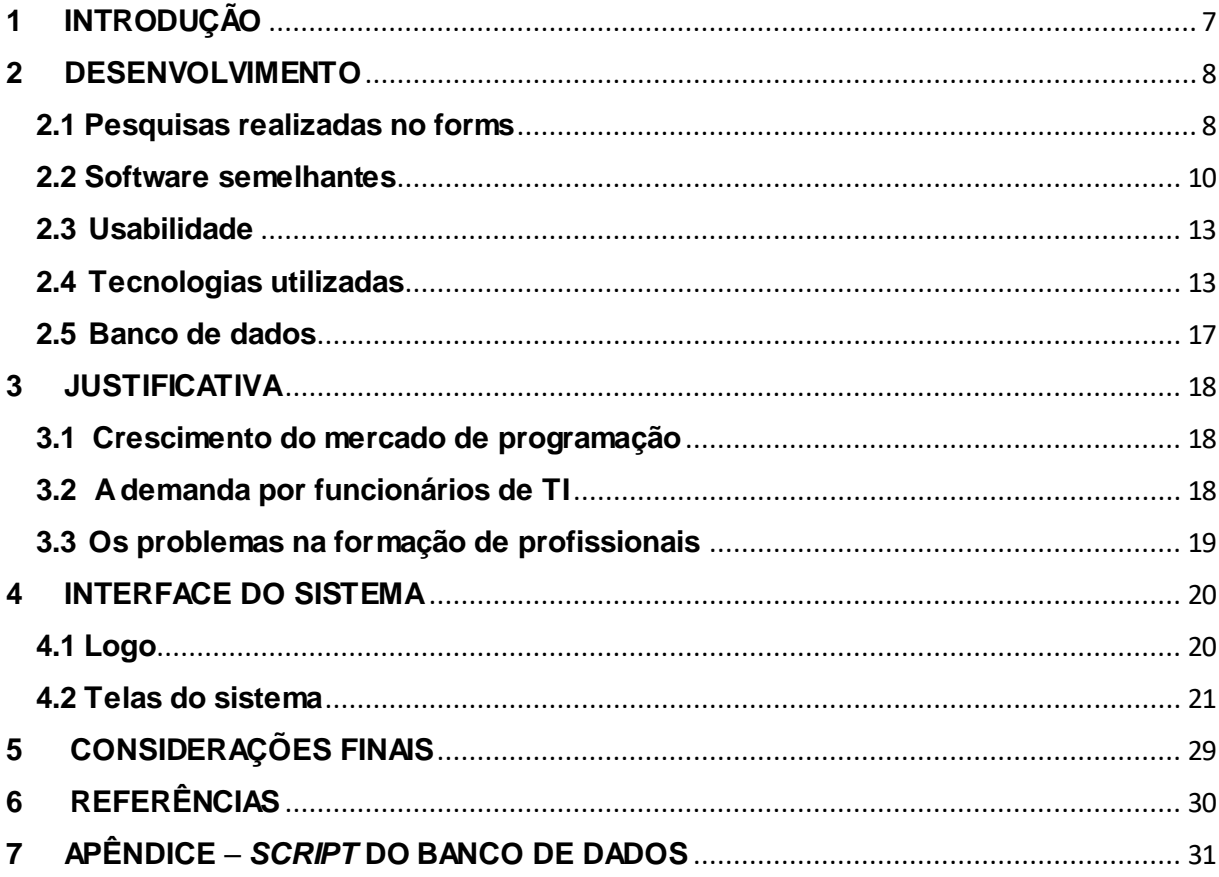

# <span id="page-7-0"></span>**1 INTRODUÇÃO**

Desenvolvido e projetado com base no cenário atual do mercado tecnológico, o *Website* HatchFy tem como principal objetivo conectar jovens aspirantes da área de programação, com empresas e pessoas que buscam se modernizar e entrar com seus negócios no meio digital. Nos últimos anos houve um grande crescimento no mercado de *softwares*, causado pela revolução tecnológica do século XXI que ocasionou em uma alta demanda por novos sistemas e aplicativos. Alinhado à expansão do mercado digital, houve o aumento de pessoas interessadas em entrar na área de tecnologia, que buscam novas oportunidades de emprego e aprendizado em um meio tão diversificado. Observando esses conjuntos, o projeto de TCC obteve como sua principal função, o auxílio aos novos e inexperientes programadores a encontrar projetos para obter mais experiencia na área, de maneira que além de ajudá-lo na relação cliente/desenvolvedor, possa também incentivar a ajudar pessoas ou empresas com problemas que necessitam de algum *software*, funcionando de forma totalmente gratuita e focando no aprendizado e na prática na área de computação.

### <span id="page-8-0"></span>**2 DESENVOLVIMENTO**

Com o surgimento da pandemia, houve no mundo inteiro uma necessidade das empresas e prestadores de serviços migrarem para o meio digital rapidamente, pois devido ao isolamento social isso se tornou imprescindível. A Teltec Solutions, empresa integradora de tecnologia e parceira de gigantes como Cisco e Microsoft, mostrou um crescimento de 35% na demanda por serviços digitais no segundo trimestre deste ano em comparação ao ano passado. Dentre eles, estão soluções para *home office*, de segurança, para continuação dos negócios a distância (como plataformas de videoconferência), produtividade e serviços de *cloud*. De acordo com o diretor geral da empresa, Diego Ramos, graças a pandemia causada pelo coronavírus, a transformação digital foi acelerada em diversos segmentos, dando tempo de organização à nova realidade e a possibilidade de continuar as operações, mesmo quando tudo voltar ao normal. Segundo a GeekHunter, empresa de recrutamento especializada na contratação de profissionais de tecnologia, em 2020 o número de vagas abertas na área de tecnologia cresceu 310%. Já as vagas preenchidas dobraram entre 2019 e 2020. "Diante aos grandes desafios impostos pela pandemia, houve crescimento repentino na transformação digital, e isso impulsionou ainda mais a demanda por esses profissionais. Apesar de muitas pessoas terem sido dispensadas nos inúmeros setores, a demanda de empregos para desenvolvimento de *software* é muito forte", afirma Tomás Ferrari, presidente e fundador da GeekHunter. De acordo com os dados apresentados acima notamos que por conta da pandemia muitas vagas no setor tecnológico precisarão ser preenchidas.

#### <span id="page-8-1"></span>**2.1 Pesquisas realizadas no forms**

Através de pesquisas realizadas na plataforma Google *Forms*, com público alvo estudantes de tecnologia, o grupo pode checar a viabilidade e opinião pública, das ideias e pretensões do projeto. O resultado obtido foi que mais de 50% dos entrevistados não têm um tema definido para seu TCC, e mais de 90% acharam útil a plataforma e gostariam que seu TCC ainda ajudasse pessoas com problemas reais. O primeiro gráfico busca mostrar a quantidade de pessoas que não possuem ideias ou projetos que gostariam de executar como TCC.

Já o segundo gráfico trata sobre a aprovação de uma plataforma que conecta programadores e pessoas ou empresas. O último gráfico tem como objetivo questionar o entrevistado se ele utilizaria o projeto de TCC HatchFy.

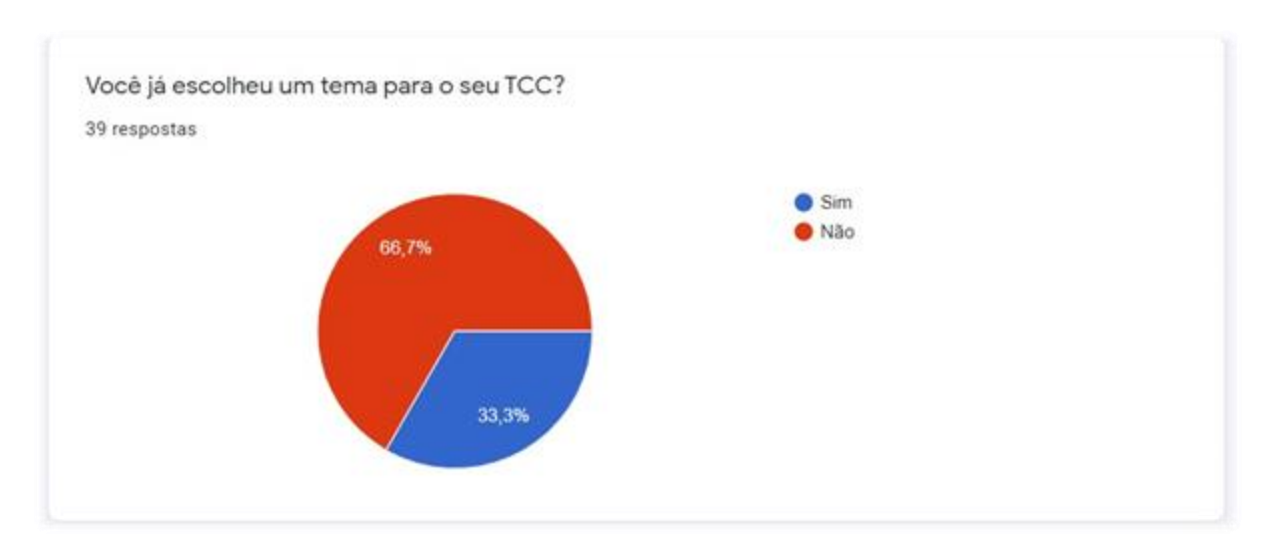

*Gráfico 1 – Taxa de pessoas já decidas sobre temas de TCC*

Fonte: Elaborado por Pedro Medina (2021).

#### *Gráfico 2 – Taxa de pessoas que aprovam uma plataforma de conexão entre clientes e desenvolvedores*

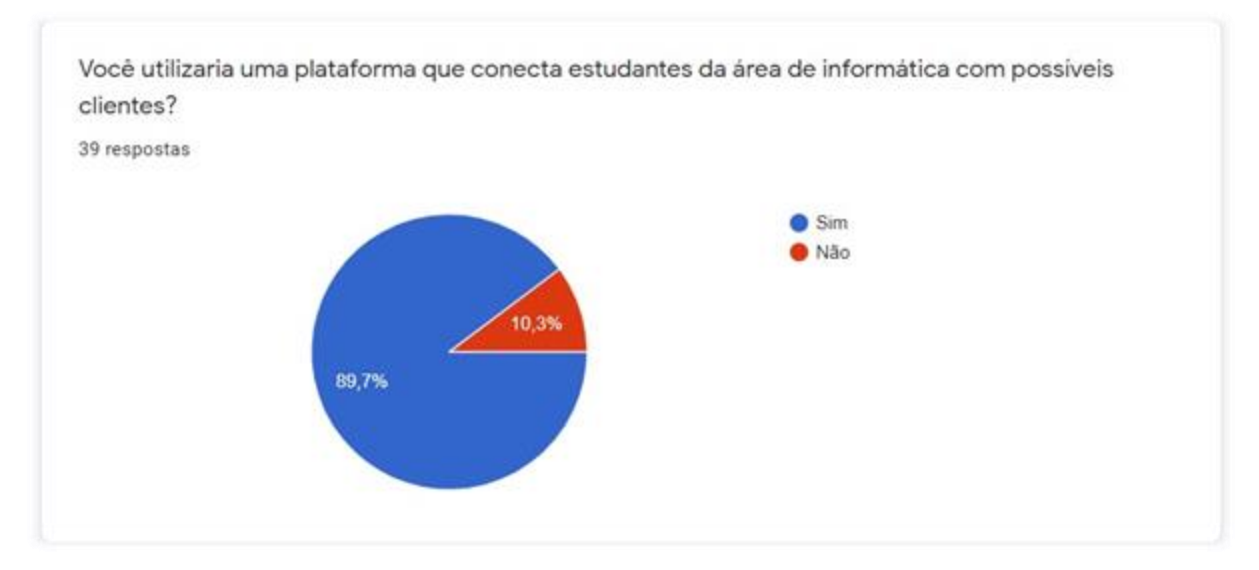

Fonte: Elaborado por Pedro Medina (2021).

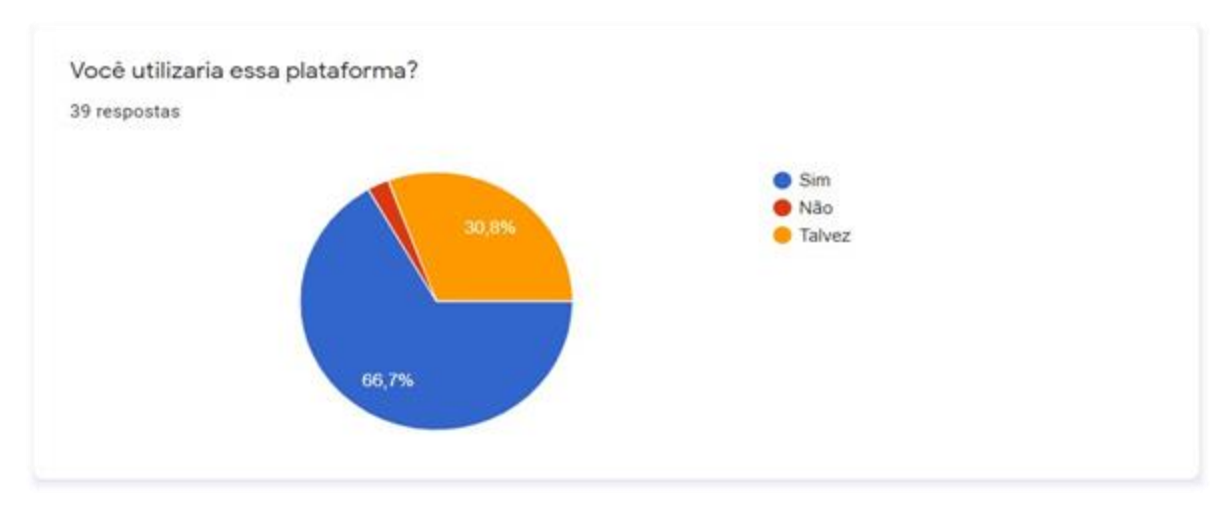

### *Gráfico 3 – Taxa de pessoas que utilizaria a plataforma*

Fonte: Elaborado por Pedro Medina (2021).

# <span id="page-10-0"></span>**2.2 Software semelhantes**

#### **WORKANA:**

O Workana é um *site* com foco na América Latina, que disponibiliza milhares de projetos diários que vão desde a tradução de documentos e conteúdos até o desenvolvimento e programação de sistemas e apps para *Android* e *iOS*. No *site* é possível cadastrar um perfil e pesquisar por projetos que se adéquem as capacidades da pessoa, além de permitir a comparação de orçamentos. O *site* também conta descrição e nacionalidade dos recrutadores. (Faria, 2021)

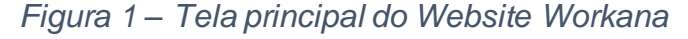

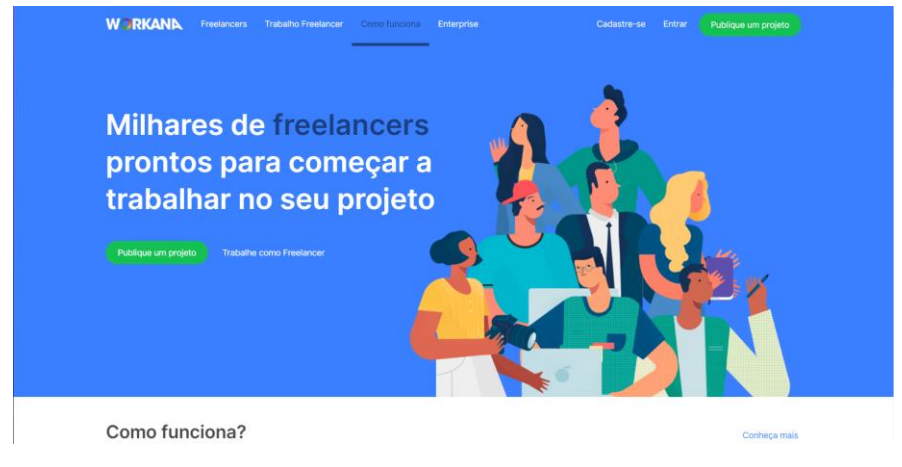

Fonte: www.workana.com.

#### **UPWORK:**

No Upwork é possível trabalhar com programação e desenvolvimento para *mobile*, *JavaScript*, *Phyton*, *Magento*, *Wordpress* etc. O *site* permite a busca por serviços internacionais, sejam eles pagos por hora ou não, permitindo o lance de ofertas. Os pagamentos são feitos em dólar e as ofertas devem possuir informações preço e duração do serviço. Além disso, a plataforma funciona por meio de conexões, isto é, créditos que permitem que o usuário faça até uma quantidade "X" de ofertas por projetos mensalmente, renovando sempre a cada 30 dias. Contudo, é possível tornar-se também um usuário pago e obter algumas vantagens sobre os usuários gratuitos. (Faria, 2021)

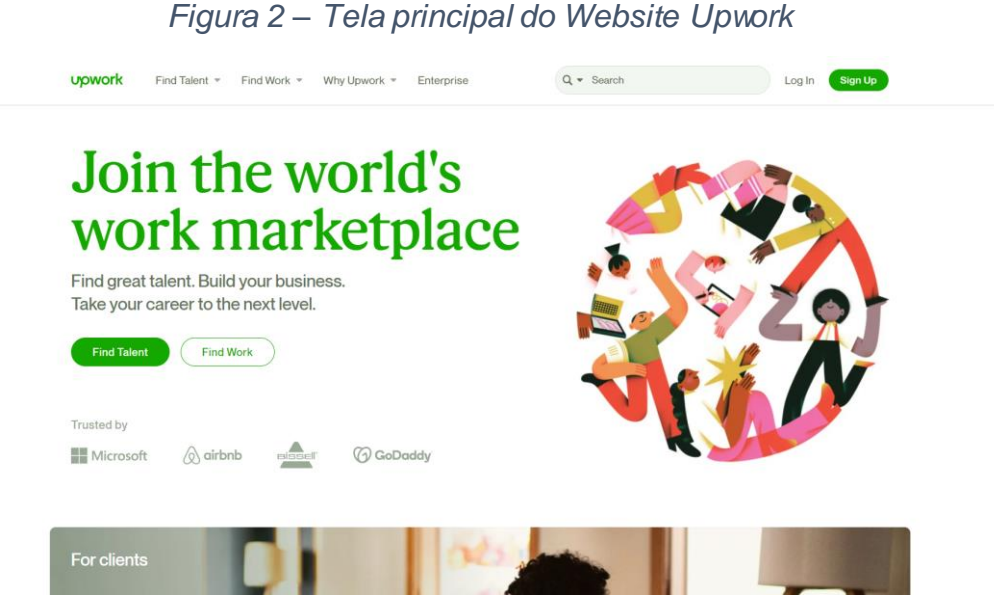

Fonte: www.upwork.com.

### **VANTAGENS**

As plataformas Workana e Upwork são ambas confiáveis e que possuem uma alta gama de clientes. O Workana possui um a alta popularidade e conta com um suporte em português e clientes de diversas regiões do mundo. O Upwork assim como o Workana trabalha com diversas áreas e permiti uma maior aproximação entre programadores *freelancers* e clientes, a plataforma também trabalha apenas com pagamentos em dólar o que torna maior o lucro para programadores brasileiros.

Assim ambas as plataformas trabalham com a aproximação entre clientes e pessoas a procura de serviços. (Macêdo, 2021)

#### **DESVANTAGENS**

Para iniciantes o Workana apresenta uma dificuldade em conseguir trabalhos, sendo necessário diminuir muito o valor do serviço para conseguir melhorar na plataforma. O Workana também cobra uma porcentagem de 25% do pagamento do serviço. O Upwork diferente do Workana é uma plataforma totalmente em inglês, o que dificulta para programadores brasileiros devido a barreira linguística, e assim como o Workana iniciantes tendem a ter problemas em conseguir bons trabalhos. (Macêdo, 2021)

# **COMPARAÇÃO E DIFERENCIAIS**

Atualmente no mercado existem diversas plataformas para desenvolvedores que buscam conseguir algum lucro através de serviços na área, porém, existe uma alta cobrança por experiencia de mercado desses programadores. Clientes e empresas buscam pelas pessoas mais experientes e dão poucas oportunidades a iniciantes. Assim é possível ver uma completa ausência de uma plataforma que conecte possíveis clientes com pessoas que são iniciantes na área e precisam de experiência de mercado.

Os principais diferenciais do projeto de TCC HatchFy são:

 Foco apenas em estudantes da área de programação: a plataforma é voltada apenas a área da programação e para estudantes, não sendo muito vantajosa para programadores profissionais.

 Foco em trabalhos de conclusão de curso (TCC): os projetos do site terão como objetivo serem usados como TCCs pelos estudantes que o escolherem.

 O serviço deve ser totalmente gratuito: não haverá uma cobrança pelo *software*, o projeto será utilizado apenas como uma forma dos estudantes ganharem um pouco de experiência de mercado.

# <span id="page-13-0"></span>**2.3 Usabilidade**

Centrada em simplicidade, as páginas do Hatchfy foram projetadas no intuito de evitar o maior esforço possível na adoção da ferramenta, entregando todas as funcionalidades gradativamente sem afetar o desempenho na utilização, possuindo símbolos e botões com nomes autoexplicativos. A rolagem necessária para utilizar e obter todas as informações é quase nula, e dinâmica, carregando somente o necessário no momento correto.

Grande parte do *site* é carregado somente uma vez, e todas as interações ocorrem de forma *offline* evitando o incomodo recarregar a página a cada seleção. Com uma interface colorida e com cores tema destacadas, a plataforma é facilmente recordável e dá uma boa aparência, credibilizando ainda mais seu uso.

# <span id="page-13-1"></span>**2.4 Tecnologias utilizadas**

Vim (vi *improved*): solução para editor de texto leve, prático e ágil para manutenção e escrita de código (*open-source);*

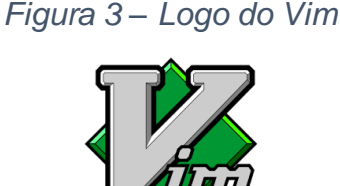

Fonte: https://elias.praciano.com/2016/11/introducao-ao-editor-de-textos-vi/vim-logo/

JustInMind: Programa para prototipagem de sites e aplicativos mobile (proprietário);

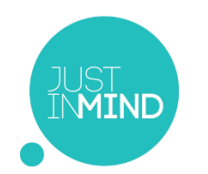

*Figura 4 – Logo do Justmind*

Fonte: https://www.crunchbase.com/organization/justinmind

Visual Studio Code: editor de texto baseado em electron (javascript) altamente customizável. (*Open-source*);

*Figura 5 – Logo do Visual Studio Code*

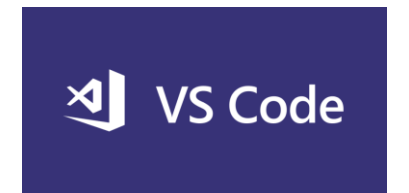

Fonte: https://medium.com/womakerscode/15-dicas-para-turbinar-o-seu-vs-codee11c75b10dc5

Javascript: linguagem de *front end* para funções dinâmicas;

*Figura 6 – Logo do JavaScript*

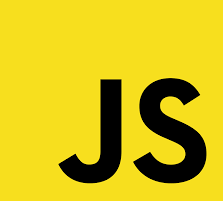

Fonte: https://pt.wikipedia.org/wiki/JavaScript

Word: Editor de texto da *Microsoft*, utilizado para o desenvolvimento de pesquisas e monografia(proprietário);

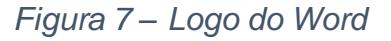

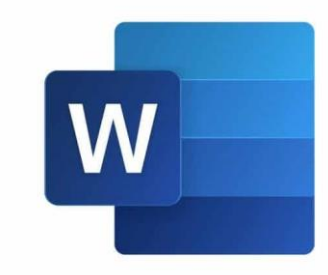

Fonte: https://logodownload.org/microsoft-word-logo/

PowerPoint: Editor de slides da *Microsoft*, utilizado para a apresentação do projeto(proprietário);

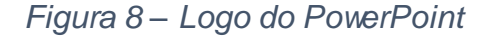

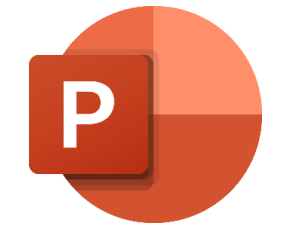

Fonte: https://logodownload.org/microsoft-powerpoint-logo/

Apache2: Servidor e gerenciador de requisições HTTP e SSL (HTTPS) (*open-source);*

*Figura 9 – Logo do Apache*

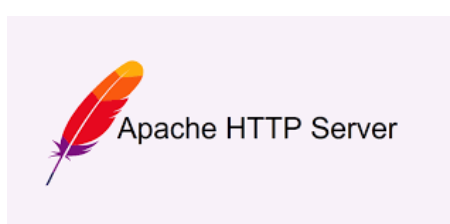

Fonte: https://logodownload.org/apache-logo/

PHP: Linguagem de programação de alto nível utilizada no *backend* da aplicação *(open-source);*

*Figura 10 – Logo do PHP*

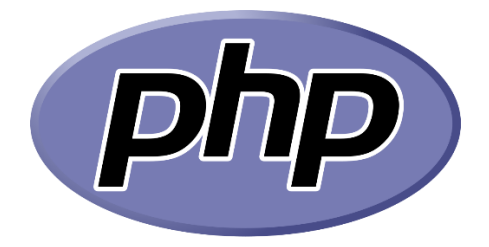

Fonte: https://logodownload.org/?s=php

VUE: *Framework* utilizado para o gerenciamento de dados no *front-end*(*open-source*);

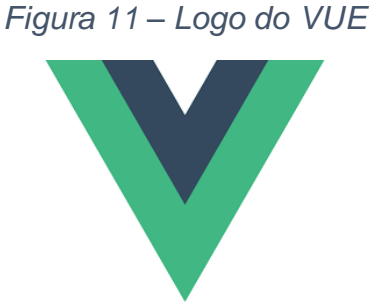

Fonte: https://logodownload.org/?s=vue

Bulma: *Framework* para a construção da interface do *site*(*open-source*);

*Figura 12 – Logo Bulma*

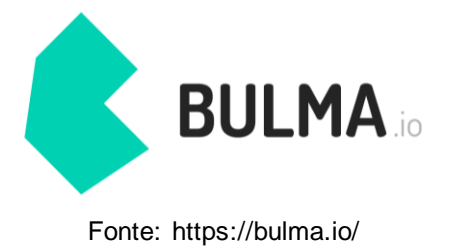

15

Brmodelo: Ferramenta para prototipagem do Banco de Dados(*open-source*);

*Figura 13 – Logo BrModelo*

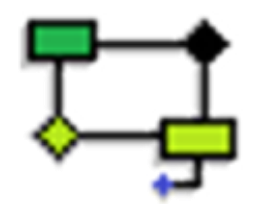

Fonte: https://linux.iomg.eu/2018/07/brmodelo.html

HeidiSQL: Ferramenta para construção e gerenciamento do Banco de Dados(*opensource*);

*Figura 14 – Logo HeidiSQL*

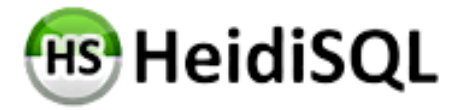

Fonte: https://www.kreaweb.be/laragon-update-heidisql/

Cloudflare: Servidor de DNS(*Domain Name Server*) utilizado para prover o *site* na *web*(proprietário);

*Figura 15 – Logo Cloudflare*

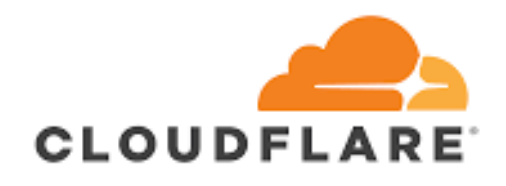

Fonte: https://logodownload.org/cloudflare-logo/ MySQL: Sistema de gerenciamento de banco de dados(*open-source*);

*Figura 16 – Logo MySQl*

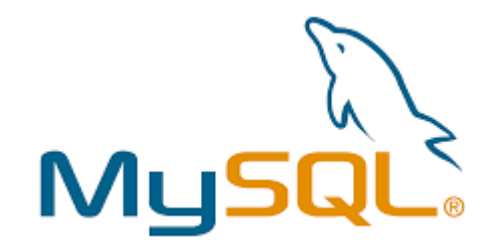

Fonte: https://marcas-logos.net/mysql-logo/

WebSocket:Protocolo de conexões bilaterais(*open-source*);

*Figura 17 – Logo WebSocket*

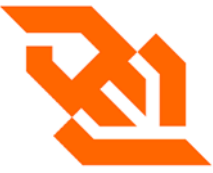

Fonte: https://www.outsystems.com/forge/component-overview/3312/websocket

Ratchet: Biblioteca para clientes *WebSocket*(*open-source*);

*Figura 18 – Logo Ratchet*

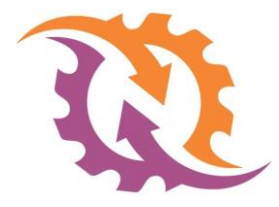

Fonte: https://github.com/ratchetphp

# <span id="page-17-0"></span>**2.5 Banco de dados**

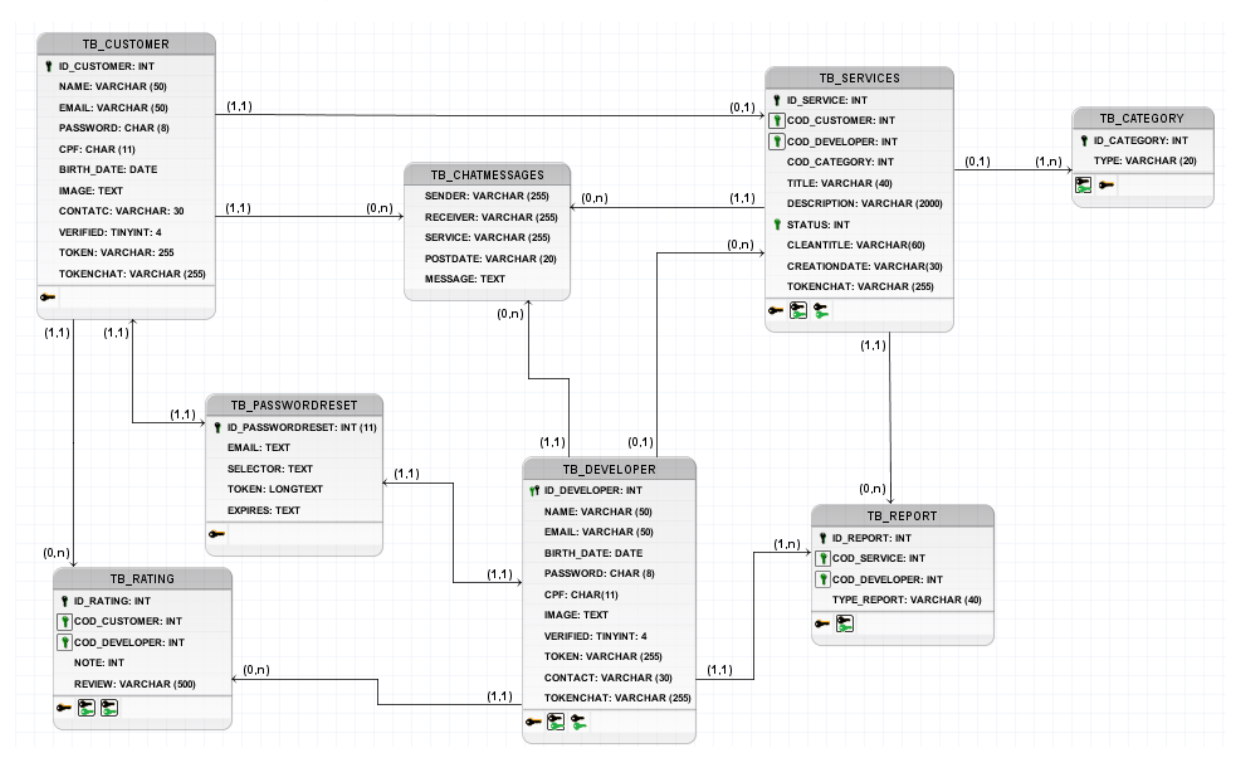

*Figura 19 – Modelo Físico do Banco de Dados*

Fonte: Dos autores.

### <span id="page-18-0"></span>**3 JUSTIFICATIVA**

#### <span id="page-18-1"></span>**3.1 Crescimento do mercado de programação**

Atualmente a área de desenvolvimento de *softwares* tem se destacado como um mercado em ascensão, com cada vez mais empresas voltadas a produção de *softwares*.

Isso vem acontecendo devido à crescente demanda por inovação no mercado, tanto de empresas que buscam se "modernizar" procurando assim melhores formas de trabalhar com público e melhorar seu desempenho e produção, quanto para a população normal que utilizam ou buscam aplicativos para facilitar ações do dia a dia como: compras pela *internet*, serviços de entrega de alimentos e derivados, serviços de transporte etc.

> "Uma empresa de visão é aquela que enxerga o que ninguém está vendo, ou seja, ela molda a sua própria cultura junto com a sua própria inovação. Quando enfrentar algum problema de mercado, a empresa deve montar um bom time e dar ao time esse desafio do poder de decisão mostrando as falhas, pois geram aprendizados e entregas eficazes. Uma dica importante para evitarem erros e garantir a competitividade é ter um bom planejamento, estar sempre acompanhando as tendências de mercado e também utilizar indicadores" (ALEXANDRA GUIMARAES, 2021)

Com isso podemos enxergar o crescimento do mercado tecnológico, segundo o estudo, dentro do segmento de TI, o mercado de *software* apresentou crescimento mais acentuado em 2019, da ordem de 16%. Já os *softwares* e serviços para exportação aumentaram 29% em comparação ao mesmo período do ano anterior. No Brasil o crescimento foi maior que a média mundial, o setor de TI cresceu 5% no mundo em 2019. O Brasil representa 1,8% do mercado mundial de TI e 40,7% do mercado da América Latina. Os investimentos neste segmento foram na ordem de 2,3% do PIB. Através desses dados é possível ver o potencial de mercado da área de programação, tanto no cenário internacional quanto no nacional.

#### <span id="page-18-2"></span>**3.2 A demanda por funcionários de TI**

Com a área de tecnologia crescendo cada vez mais, a procura por profissionais especializados se torna ainda maior.

Com o surgimento de diversas novas empresas na área de tecnologia, novas oportunidades de empregos são lançadas no mercado, criando assim uma grande demanda por pessoas com conhecimentos na área de tecnologia, sendo esses conhecimentos variados dependendo dos requisitos da empresa. Um levantamento feito pela Universidade Federal do Paraná (UFPR), em parceria com a Associação das Empresas de Tecnologia da Informação no Paraná (Assespro-Paraná), apontou que o ramo de serviços em Tecnologia da Informação (TI) registrou crescimento de 95% no número de postos de trabalho nos últimos 12 anos.

De acordo com o estudo, entre 2007 e 2019, houve a criação de 230 mil vagas de trabalho na área de TI em todo o país. Em 2007, eram 241 mil empregos no setor, número que saltou para 472 mil em 2019. Uma estimativa feita pela Associação Brasileira das Empresas de Tecnologia da Informação e Comunicação (Brasscom) aponta que o mercado forma 46 mil profissionais por ano, mas seriam necessários 70 mil para suprir a demanda das empresas.

Hoje, o setor emprega 1,56 milhão de pessoas no país. Podemos ver assim a necessidade por novos profissionais na área de tecnologia, criando uma grande demanda que gera novas oportunidades a pessoas em busca de trabalhos na área de TI.

## <span id="page-19-0"></span>**3.3 Os problemas na formação de profissionais**

O ramo da tecnologia é um meio em constante mudança, sempre tendo novas formas de serviços sendo feitas e aplicadas, além de frequentemente usar de diferentes e novas linguagens para o desenvolvimento de *softwares*. Portanto entrar para o meio se torna uma tarefa difícil tendo em vistas as diferentes áreas de trabalho e as dificuldades em se enquadrar nas exigências das empresas. Surgindo assim um grande problema para os profissionais que estão se formando, a falta de experiência, devido a atual importância do mercado tecnológico muitas empresas buscam por profissionais já com uma vasta experiência na área. Essa procura apenas por pessoas já com experiência acaba por prejudicar iniciantes no meio, tanto pela sua falta de conhecimento de mercado, quanto pela pouca experiência em lidar com clientes.

Portanto se torna necessário meios para que esses iniciantes na área de tecnologia consigam se integrar melhor no mercado de trabalho, aprendendo a lidar com clientes e suas exigências. Assim a criação de uma plataforma voltada a desenvolvedores de *software* iniciantes em busca de entender melhor o mercado e/ou em busca de ideias para devolverem projetos, se torna vantajosa para a criação de novos profissionais capacitados.

# <span id="page-20-0"></span>**4 INTERFACE DO SISTEMA**

<span id="page-20-1"></span>**4.1 Logo**

*Figura 20 – Logo do HatchFy*

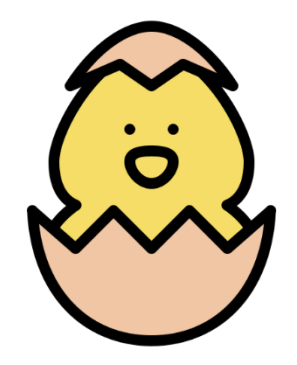

Fonte: iconixar, https://www.flaticon.com/br/icone-gratis/pintinho\_4388674.

O nome "HatchFy" vem de duas palavras, "*Hatch*" e "*fy*". "*Hatch*" significa o nascimento, ou eclosão, no caso de um novo sistema / site / app.

"*Fy*" é uma abreviação de "*For You*", ou seja, para você, que passa comodidade e simplicidade ao desenvolver um *software*. A logo é composta por um pintinho nascendo, a casca do ovo representa a ideia ou necessidade de um sistema, e o pintinho é o nascimento dessa ideia como um novo *software*, app etc.

## <span id="page-21-0"></span>**4.2 Telas do sistema**

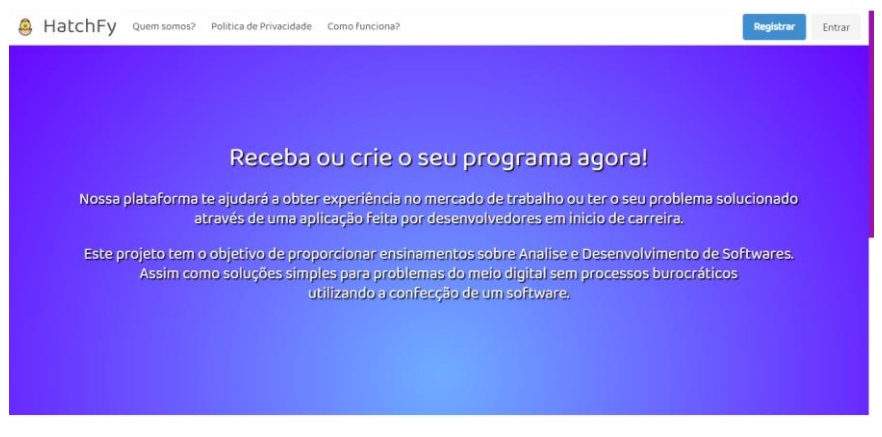

*Figura 21 – Tela Index*

Fonte: hatchfy.philadelpho.tk

#### *Figura 22 – Tela Index segunda metade*

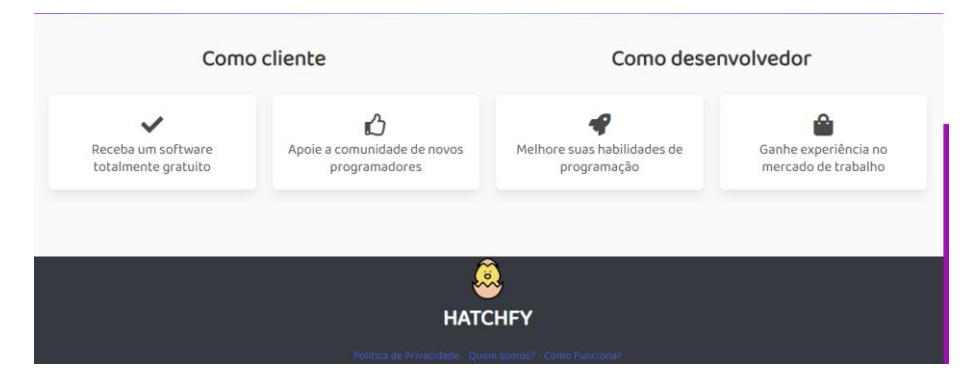

Fonte: hatchfy.philadelpho.tk

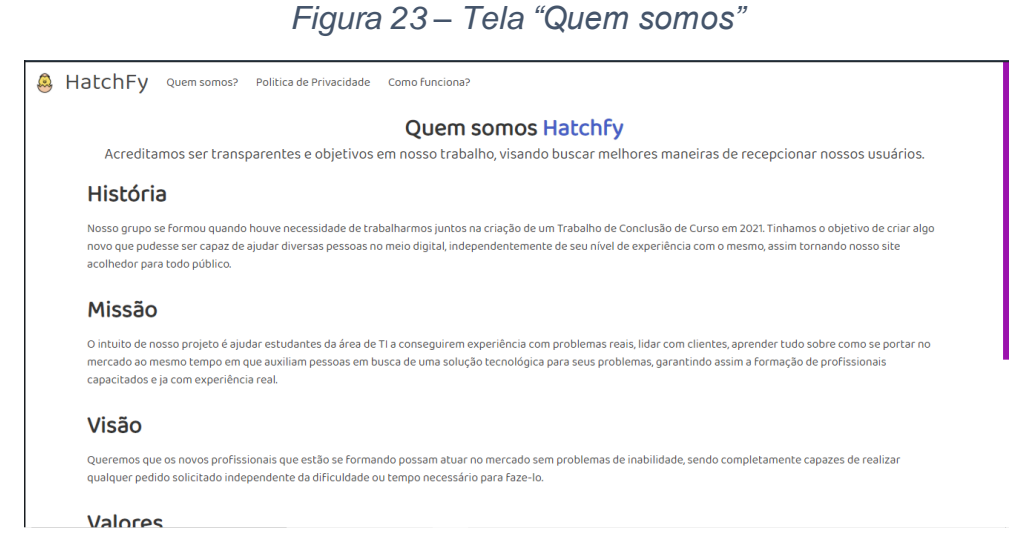

Fonte: hatchfy.philadelpho.tk

#### *Figura 24 – Tela "Política de privacidade e Termos de Uso"*

A HatchFy Quem somos? Politica de Privacidade Como funciona?

#### Politica de privacidade e Termos de Uso

Ao concordar com a nossa política de privacidade e os Termos de Uso, você concorda com tudo que está descrito abaixo.

#### Política Privacidade

A sua privacidade é importante para nós. É nossa política respeitar a sua privacidade em relação a qualquer informação sua que possamos coletar no site e outros sites que possuímos e operamos.

Solicitamos informações pessoais apenas quando realmente precisamos delas para lhe fornecer um serviço. Fazemo-lo por meios justos e legais, com o seu conhecimento e consentimento. Também informamos por que estamos coletando e como será usado.

Apenas retemos as informações coletadas pelo tempo necessário para fornecer o serviço solicitado. Quando armazenamos dados, protegemos dentro de meios comercialmente aceitáveis para evitar perdas e roubos, bem como acesso, divulgação, cópia, uso ou modificação não autorizados

Não compartilhamos informações de identificação pessoal publicamente ou com terceiros, exceto quando exigido por lei.

O nosso site pode ter links para sites externos que não são operados por nós. Esteja ciente de que não temos controle sobre o conteúdo e práticas desses sites e não podemos aceitar responsabilidade por suas respectivas políticas de privacidade

Você é livre para recusar a nossa solicitação de informações pessoais, entendendo que talvez não possamos fornecer alguns dos serviços desejados

O uso continuado de nosso site será considerado como aceitação de nossas práticas em torno de privacidade e informações pessoais. Se você tiver alguma dúvida sobre como lidamos com dados do usuário e informações pessoais, entre em contato conosco

#### Fonte: hatchfy.philadelpho.tk

#### *Figura 25 – Tela "Como Funciona"*

A HatchFy Quem somos? Politica de Privacidade Como funciona?

#### Como Funciona

Segue para um passo a passo de como utilizar o site de maneira correta.

#### Escolha de tipo de Usuário

Primeiro de tudo, tenha em mente que tipo de usuário você será: o desenvolvedor que ajudará outros a resolverem problemas, ou um cliente que necessita de alguma solução por meio de projetos

#### Cadastro de Conta

Assim que souber vá ao canto direito superior e clique em Registrar. Para criar sua conta pediremos alguns dados que deverão ser preenchidos, pois trabalhamos com 100% de transparência e segurança. Pediremos - Seu Nome Completo<br>- Seu CPF · Um E-mail que você utilize · Telefone · Escolha o tipo de usuário pensado anteriormente · Resolva o Captcha

https://hatchto.poalenb.tk

Fonte: hatchfy.philadelpho.tk

### *Figura 26 – Tela Cadastro*

Tela onde o usuário deverá preencher as informações requisitadas e escolher se ele quer ser um desenvolvedor ou um cliente na plataforma.

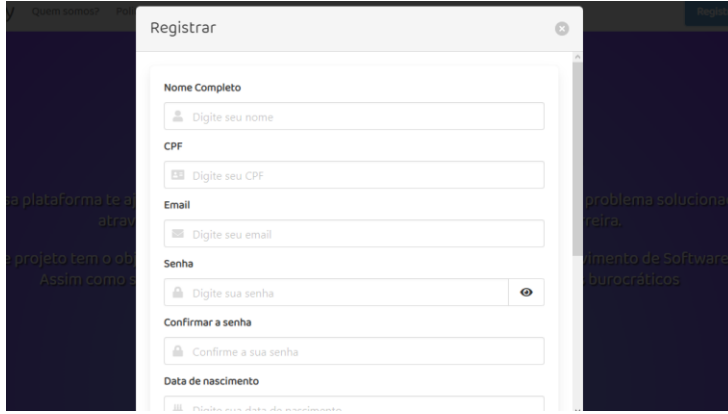

Fonte: hatchfy.philadelpho.tk

*Figura 27 – Tela Login*

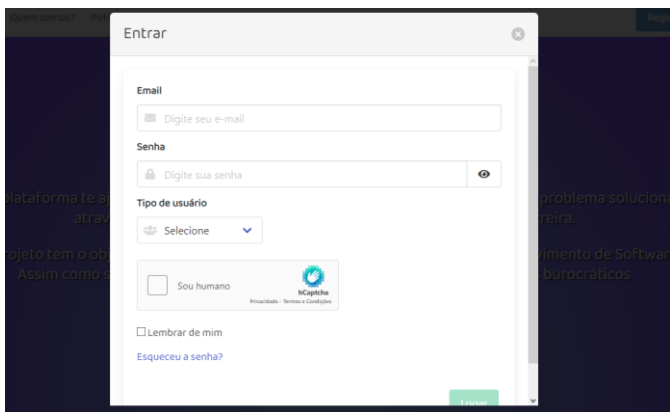

Fonte: hatchfy.philadelpho.tk

*Figura 28 – Tela Meus serviços – Cliente*

Tela onde o cliente pode ver os serviços que ele criou e que ainda não receberam uma proposta.

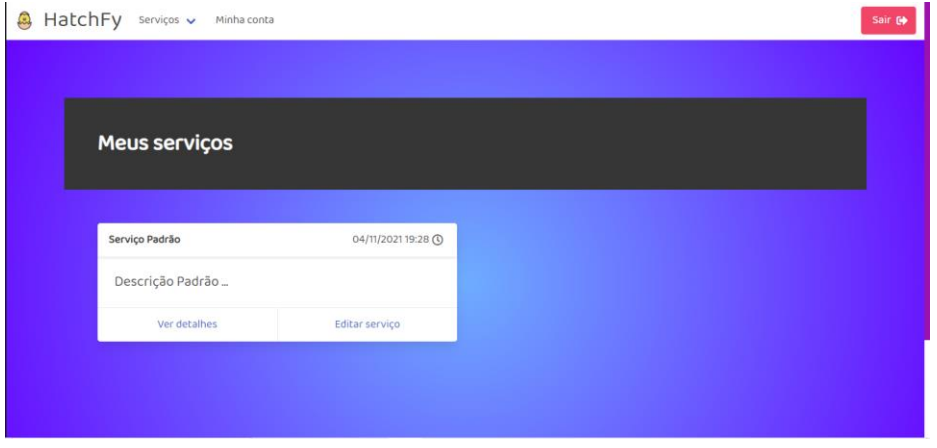

Fonte: hatchfy.philadelpho.tk

### *Figura 29 – Tela Serviços pendentes – Cliente*

Tela onde o cliente pode verificar os serviços que receberam uma proposta.

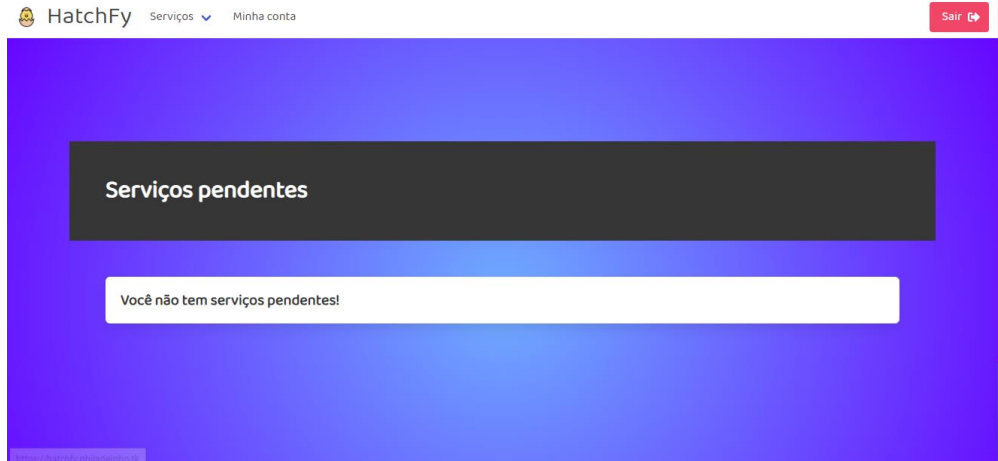

Fonte: hatchfy.philadelpho.tk

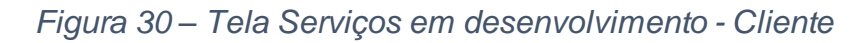

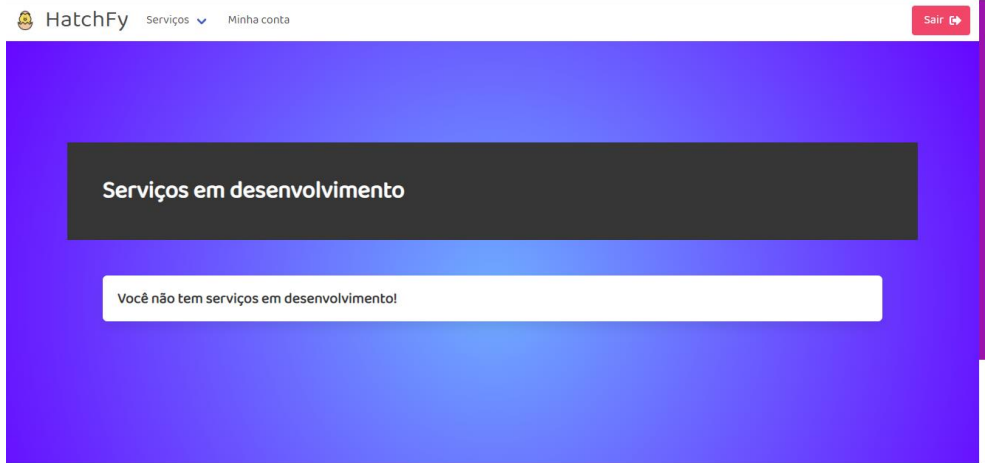

Fonte: hatchfy.philadelpho.tk

### *Figura 31 – Tela Serviços concluídos – Cliente*

Tela que mostra os serviços já finalizados e permite que uma avaliação seja feita nos desenvolvedores dos serviços.

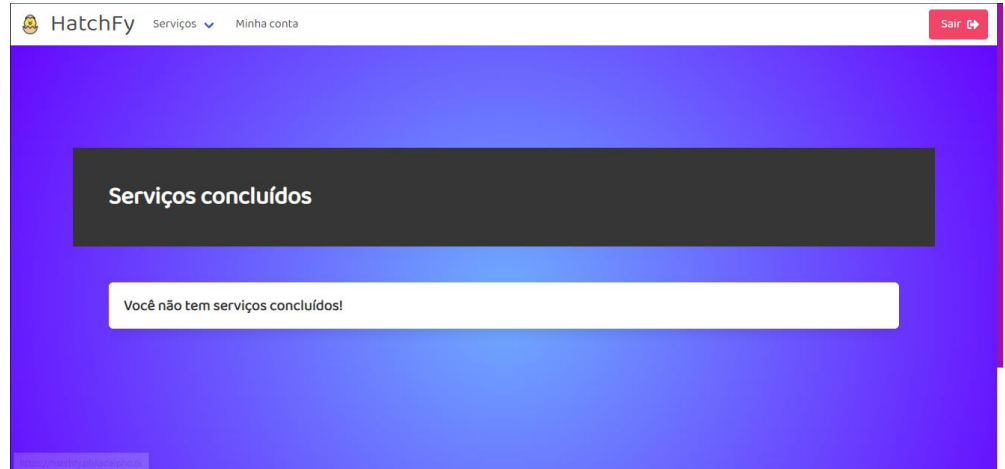

Fonte: hatchfy.philadelpho.tk

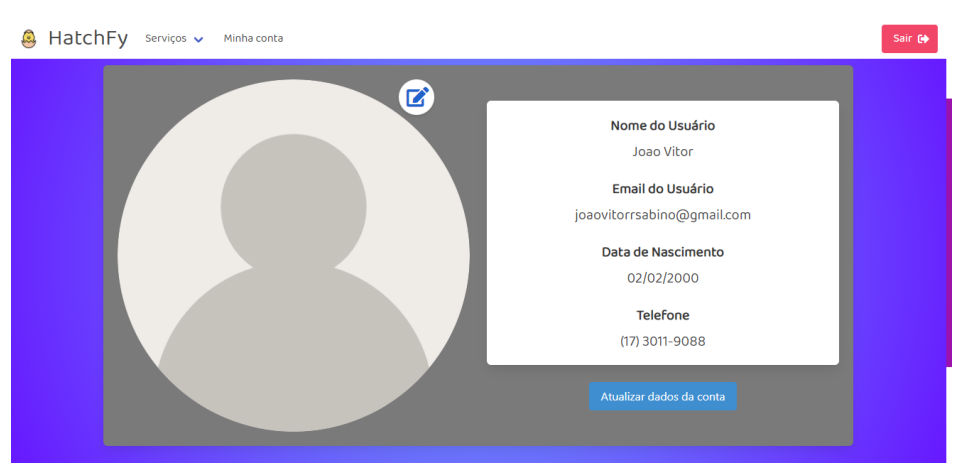

# *Figura 32 – Tela Minha conta - Cliente*

Fonte: hatchfy.philadelpho.tk

*Figura 33 – Tela Crie seu Serviço*

Tela que permite a criação de um serviço com título, descrição e categoria.

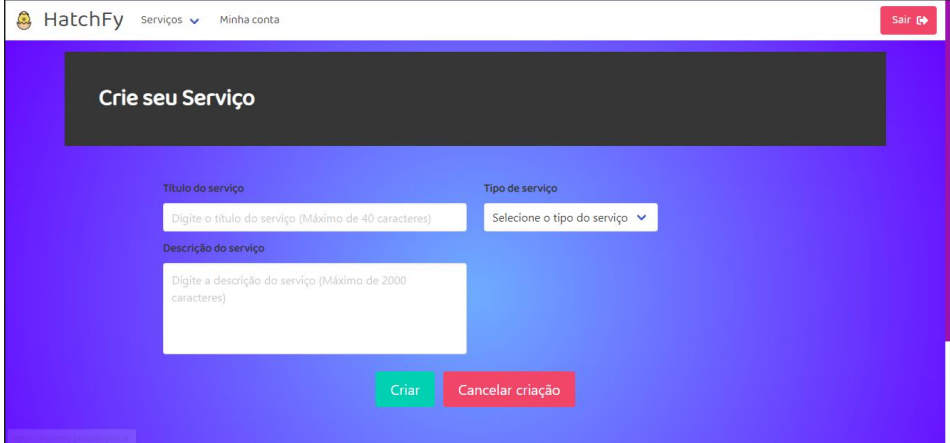

Fonte: hatchfy.philadelpho.tk

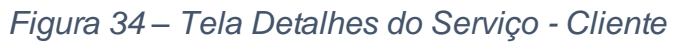

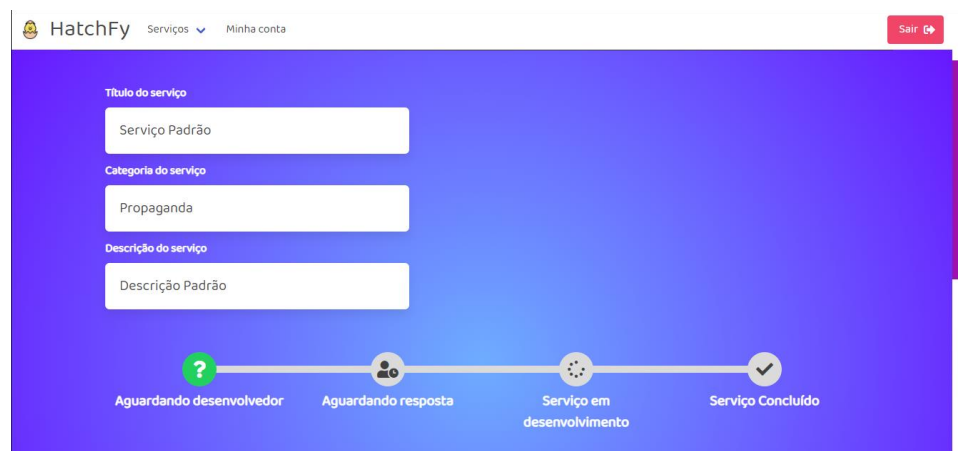

Fonte: hatchfy.philadelpho.tk

*Figura 35 – Tela Serviços Disponíveis – Desenvolvedor*

Tela inicial do desenvolvedor que mostra os serviços disponíveis na plataforma.

| A HatchFy Serviços v Minha conta           |              |  |                      |                     | Sair 0 |
|--------------------------------------------|--------------|--|----------------------|---------------------|--------|
|                                            |              |  |                      |                     |        |
| Resultados da pesquisa                     |              |  |                      |                     |        |
| Nome ou descrição de um serviço            |              |  | Mais recentes $\vee$ | Todas as categorias |        |
| Serviço Padrão<br>Publicado agora mesmo.   |              |  |                      |                     |        |
| Descrição Padrão<br>Suporte Administrativo |              |  |                      |                     |        |
|                                            | Ver detailes |  |                      |                     |        |
|                                            |              |  |                      |                     |        |

Fonte: hatchfy.philadelpho.tk

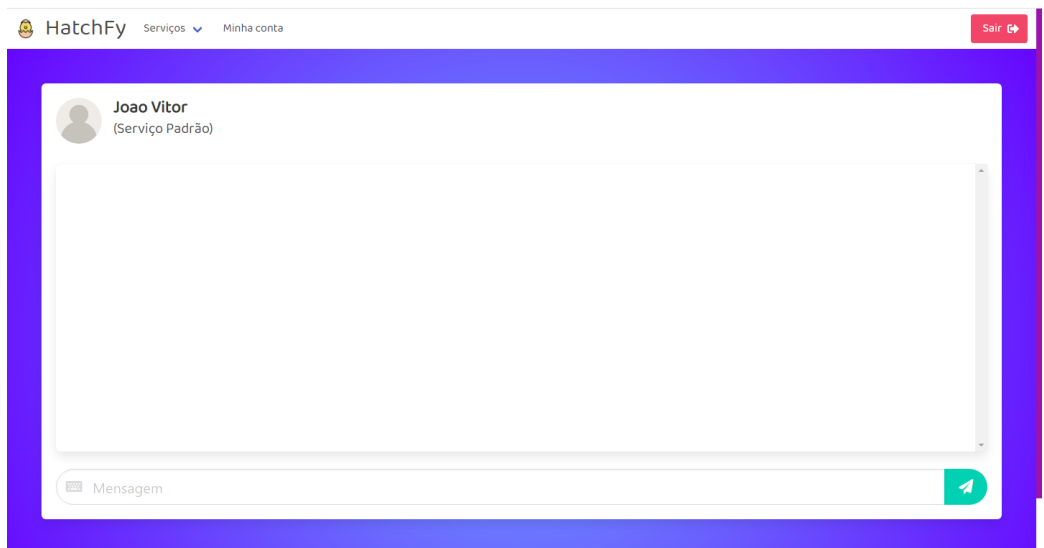

# *Figura 36 – Tela Chat - Desenvolvedor*

Fonte: hatchfy.philadelpho.tk

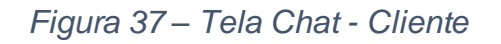

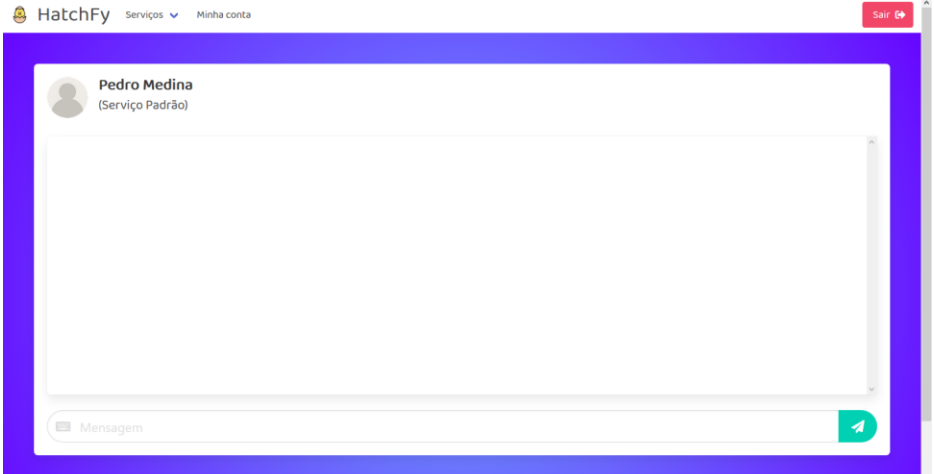

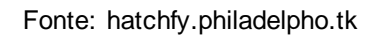

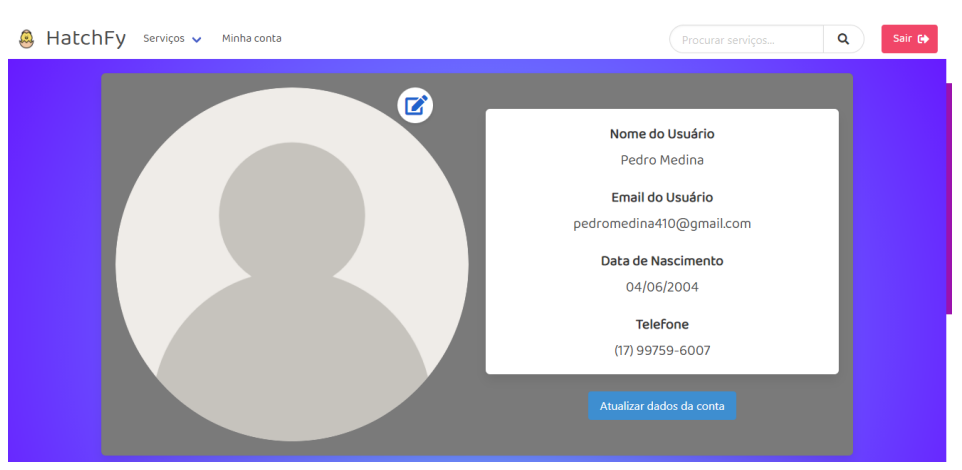

*Figura 38 – Tela Minha Conta - Desenvolvedor*

Fonte: hatchfy.philadelpho.tk

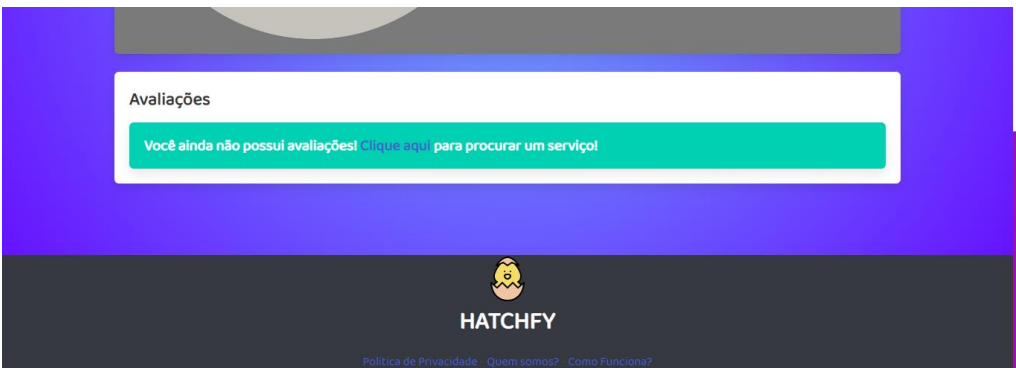

*Figura 39 – Tela Minha Conta Segunda Metade - Desenvolvedor*

Fonte: hatchfy.philadelpho.tk

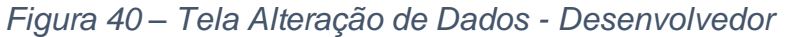

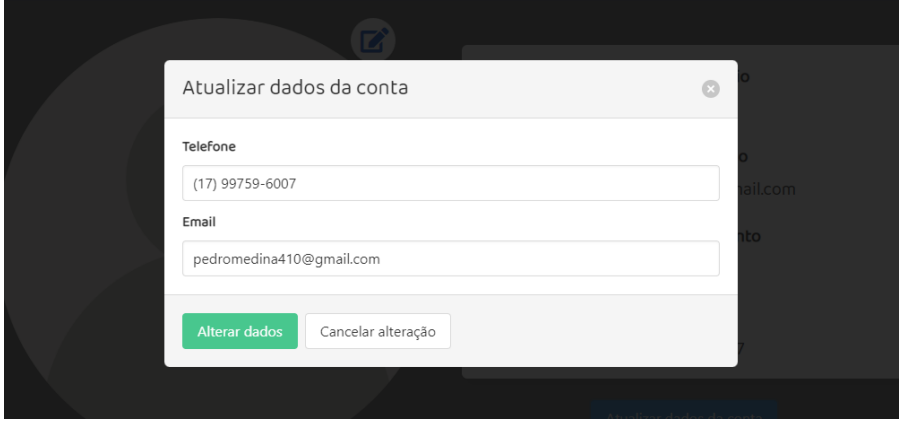

Fonte: hatchfy.philadelpho.tk

# *Figura 41 – Tela Detalhes do Serviço – Desenvolvedor*

Tela que mostra os detalhes do serviço com um botão de reporte caso o serviço apresente problemas e um botão de envio de proposta para solicitar o serviço.

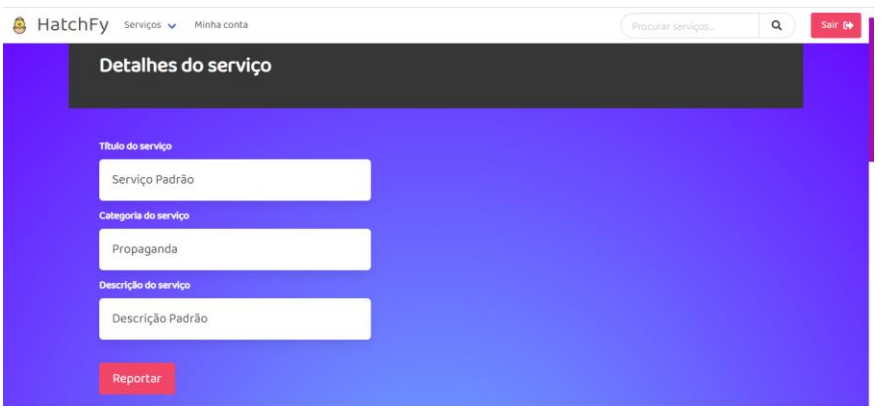

Fonte: hatchfy.philadelpho.tk

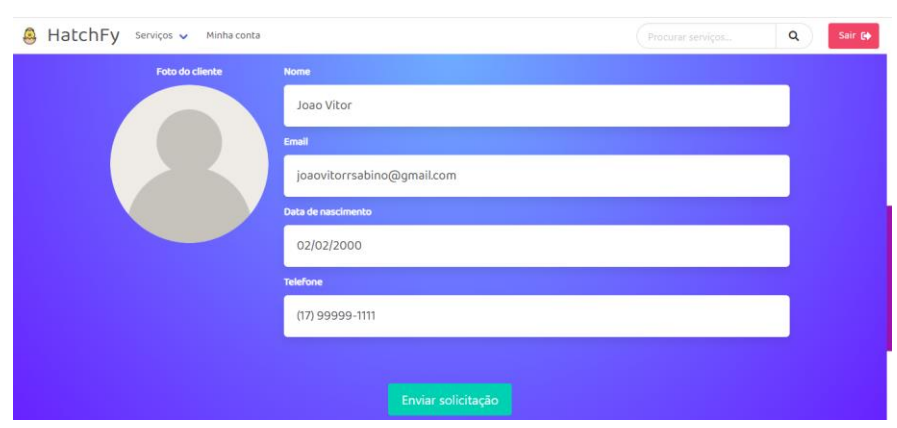

*Figura 42 – Tela Detalhes do Serviço Segunda Metade- Desenvolvedor*

Fonte: hatchfy.philadelpho.tk

# <span id="page-29-0"></span>**5 CONSIDERAÇÕES FINAIS**

Após o término desse trabalho de conclusão de curso, concluímos que a pandemia foi positiva para o setor tecnológico pois abriu portas para a transformação digital dos mais diversos setores. Com isso diversas vagas de emprego da área estão sendo abertas e é necessário que haja profissionais qualificados para preenchê-las, podendo ser um diferencial caso já tenham tido experiência anteriormente.

Assim nosso *site* se torna fundamental na formação dos estudantes de hoje que serão os profissionais de amanhã, pois irão adquirir experiência trabalhando com clientes de verdade se tornando profissionais mais qualificados para preencher qualquer vaga que necessite dele e ao mesmo tempo fazendo seu Trabalho de Conclusão de Curso.

# <span id="page-30-0"></span>**6 REFERÊNCIAS**

BERTÃO, Naiara. Https://valorinveste.globo.com/objetivo/empreendase/noticia/2021/01/10/mercado-de-tecnologia-tem-aumento-de-310percent-devagas-em-2020.ghtml. [*S. l.*], 10 jan. 2021. Disponível em: https://valorinveste.globo.com/objetivo/empreenda-se/noticia/2021/01/10/mercadode-tecnologia-tem-aumento-de-310percent-de-vagas-em-2020.ghtml. Acesso em: 10 maio 2021.

FARIA, Tulio. Trabalhar como freelancer: 7 sites para conseguir jobs como programador. DevPleno. Disponível em: <https://devpleno.com/trabalhar-comofreelancer-7-sites-para-conseguir-jobs-como-programador/> Acesso em: 29 de abril de 2021.

GARCIA, Gian Filippo. A migração dos negócios físicos para o online na pandemia. [*S. l.*], 6 out. 2020. Disponível em: https://folhadirigida.com.br/mais/noticias/guestpost/a-migracao-dos-negocios-fisicos-para-o-online-na-pandemia. Acesso em: 25 out. 2021.

MACÊDO, Aléxia. Workana é bom? É confiável? Minha experiência de 3 anos! Foca e faz, 11 de março de 2020. Disponível em: <https://focaefaz.com.br/workanaconfiavel> Acesso em: 29 de abril de 2021.

NACIONAL, Jornal. Pandemia apressa migração de micro e pequenos empreendedores para o digital. [*S. l.*], 21 dez. 2020. Disponível em: https://g1.globo.com/jornal-nacional/noticia/2020/12/21/pandemia-apressa-migracaode-micro-e-pequenos-empreendedores-para-o-digital.ghtml. Acesso em: 25 out. 2021.

RAMOS, Ana Júlia. UPWORK: ENTENDA COMO COMEÇAR A TRABALHAR NESTA PLATAFORMA FREELANCER: Neste conteúdo, conheça mais sobre a Upwork, como ela funciona, quais as vantagens para freelancers e clientes e avalie se vale a pena! iDinheiro, 3 de dezembro de 2020. Disponível em: <https://www.idinheiro.com.br/upwork/> Acesso em: 29 de abril de 2021.

CRESCIMENTO no mercado de software conduz empresas abordarem novas tendências, segundo Profissional de TI. 12 jan. 2021. Disponível em: https://www.terra.com.br/noticias/dino/crescimento-no-mercado-de-software-conduzempresas-abordarem-novas-tendencias-segundo-profissional-de-ti. Acesso em: 19 mar. 2021.

MEDICE, Roney. A dificuldade do primeiro emprego no mercado de TI., 29 jul. 2013. Disponível em: https://www.profissionaisti.com.br/a-dificuldade-do-primeiro-empregono-mercado-de-ti/. Acesso em: 19 mar. 2021.

Mercado Brasileiro de Software – Panorama e Tendências. Disponível em: https://abessoftware.com.br/dados-do-setor/. Acesso em: 19 mar. 2021.

Procura por profissionais de TI aumentam no Brasil. [S. l.], 6 nov. 2020. Disponível em: https://sindinfor.org.br/blog/procura-por-profissionais-de-ti-aumentam/. Acesso em: 19 mar. 2021.

Quer um emprego em TI? Veja quanto a área cresceu no Brasil nos últimos anos. [S. l.], 19 out. 2020. Disponível em: https://canaltech.com.br/empregos/quer-umemprego-em-ti-veja-quanto-a-area-cresceu-no-brasil-nos-ultimos-anos-173224/. Acesso em: 19 mar. 2021.

TELTEC Solutions aponta crescimento de 35% em demandas de migração para serviços digitais. [S. l.], 28 set. 2020. Disponível em: https://www.noticenter.com.br/n.php?ID=25365&T=teltec-solutions-apontacrescimento-de-35-em-demandas-de-migracao-para-servicos-digitais. Acesso em: 25 nov. 2021.

SETOR de TI tem crescimento de 310% das vagas no último ano. [S. l.]. Disponível em: https://www.fadesc.com.br/blog/setor-de-ti-tem-crescimento-de-310-das-vagasno-ultimo-ano-6.html. Acesso em: 25 nov. 2021.

# <span id="page-31-0"></span>**7 APÊNDICE** – *SCRIPT* **DO BANCO DE DADOS**

CREATE TABLE TB\_CUSTOMER(

ID\_CUSTOMER INT NOT NULL PRIMARY KEY AUTO\_INCREMENT, NAME VARCHAR(50) NOT NULL, EMAIL VARCHAR(50) NOT NULL, BIRTH\_DATE DATE NOT NULL, PASSWORD TEXT NOT NULL, CPF CHAR(11) NOT NULL, IMAGE TEXT NOT NULL, CONTACT VARCHAR(30), VERIFIED TINYINT, TOKEN VARCHAR(255), TOKENCHAT VARCHAR(255)

```
);
```
CREATE TABLE TB\_DEVELOPER(

 ID\_DEVELOPER INT NOT NULL PRIMARY KEY AUTO\_INCREMENT, NAME VARCHAR(50) NOT NULL, EMAIL VARCHAR(50) NOT NULL, BIRTH\_DATE DATE NOT NULL, PASSWORD TEXT NOT NULL, CONTACT VARCHAR(30) NOT NULL, CPF CHAR(14) NOT NULL, IMAGE TEXT NOT NULL, VERIFIED TINYINT, TOKEN VARCHAR(255), TOKENCHAT VARCHAR(255)

);

CREATE TABLE TB\_CATEGORY( ID\_CATEGORY INT NOT NULL PRIMARY KEY AUTO\_INCREMENT, NAME VARCHAR(30) NOT NULL );

CREATE TABLE TB\_SERVICES( ID\_SERVICE INT NOT NULL PRIMARY KEY AUTO\_INCREMENT, COD\_CUSTOMER INT NOT NULL, COD\_DEVELOPER INT, COD\_CATEGORY INT, TITLE VARCHAR(40) NOT NULL, DESCRIPTION VARCHAR(2000) NOT NULL, STATUS INT NOT NULL, CLEANTITLE VARCHAR(60) NOT NULL, CREATIONDATE VARCHAR(30) NOT NULL, TOKENCHAT VARCHAR(255),

FOREIGN KEY (COD\_CUSTOMER) REFERENCES TB\_CUSTOMER (ID\_CUSTOMER), FOREIGN KEY (COD\_DEVELOPER) REFERENCES TB\_DEVELOPER (ID\_DEVELOPER), FOREIGN KEY (COD\_CATEGORY) REFERENCES TB\_CATEGORY (ID\_CATEGORY)

);

CREATE TABLE TB\_RATING(

ID\_RATING INT NOT NULL PRIMARY KEY AUTO\_INCREMENT, COD\_SERVICE INT NOT NULL, COD\_CUSTOMER INT NOT NULL, NOTE INT NOT NULL, REVIEW VARCHAR(500) NOT NULL,

FOREIGN KEY(COD\_CUSTOMER) REFERENCES TB\_CUSTOMER(ID\_CUSTOMER), FOREIGN KEY(COD\_SERVICE) REFERENCES TB\_SERVICES(ID\_SERVICE)

);

CREATE TABLE TB\_REPORT( ID\_REPORT INT NOT NULL PRIMARY KEY AUTO\_INCREMENT, COD\_SERVICE INT NOT NULL, COD\_DEVELOPER INT NOT NULL, TYPE\_REPORT VARCHAR(40),

 FOREIGN KEY(COD\_DEVELOPER) REFERENCES TB\_DEVELOPER(ID\_DEVELOPER), FOREIGN KEY(COD\_SERVICE) REFERENCES TB\_SERVICES(ID\_SERVICE) );

CREATE TABLE TB\_PASSWORDRESET ( ID\_PASSWORDRESET INT NOT NULL PRIMARY KEY AUTO\_INCREMENT, EMAIL TEXT NOT NULL, SELECTOR TEXT NOT NULL, TOKEN LONGTEXT NOT NULL, EXPIRES TEXT NOT NULL

);

CREATE TABLE TB\_CHATMESSAGES( SENDER VARCHAR(255), SERVICE VARCHAR(255), RECEIVER VARCHAR(255), POSTDATE VARCHAR(20), MESSAGE TEXT);